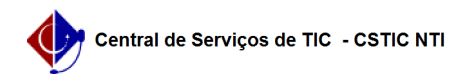

## [questão] Como divulgar notas para o candidatos? 02/05/2024 02:46:09

## **Imprimir artigo da FAQ**

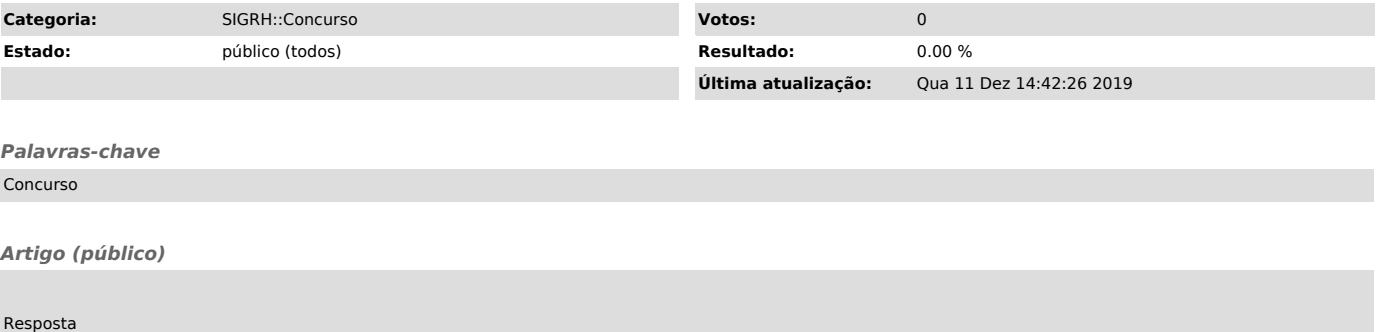

A divulgação de resultados é realizada através de upload de arquivos à área do candidato, através da funcionalidade 'Cadastrar Atas e Resultados'.